## AutoCAD

版 次:1

印刷时间:2013年11月01日

16

ISBN 9787115331649

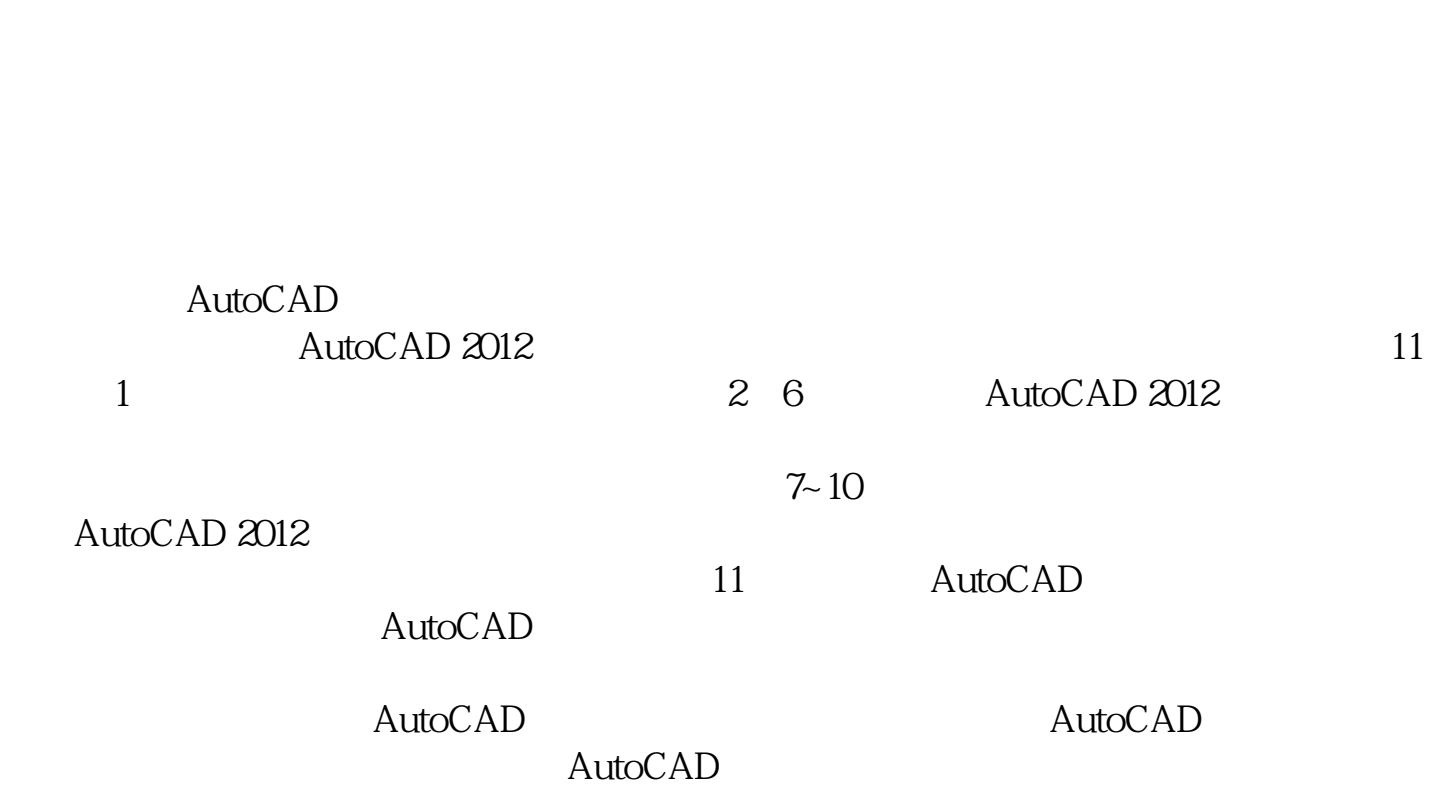

有权威性。教育部IT&AT工程的指定教材。教育部"正保杯"职业技能大赛的指定教材

PPT PDF

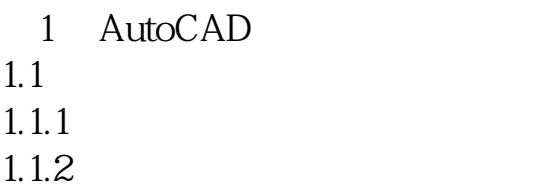

 $1.1.3$ 

 $1.1.4$ 

 $1.2$  $1.21$  $1.22$  $1.23$  $1.24$  $1.25$  $1.26$ 

 $1.27$ 

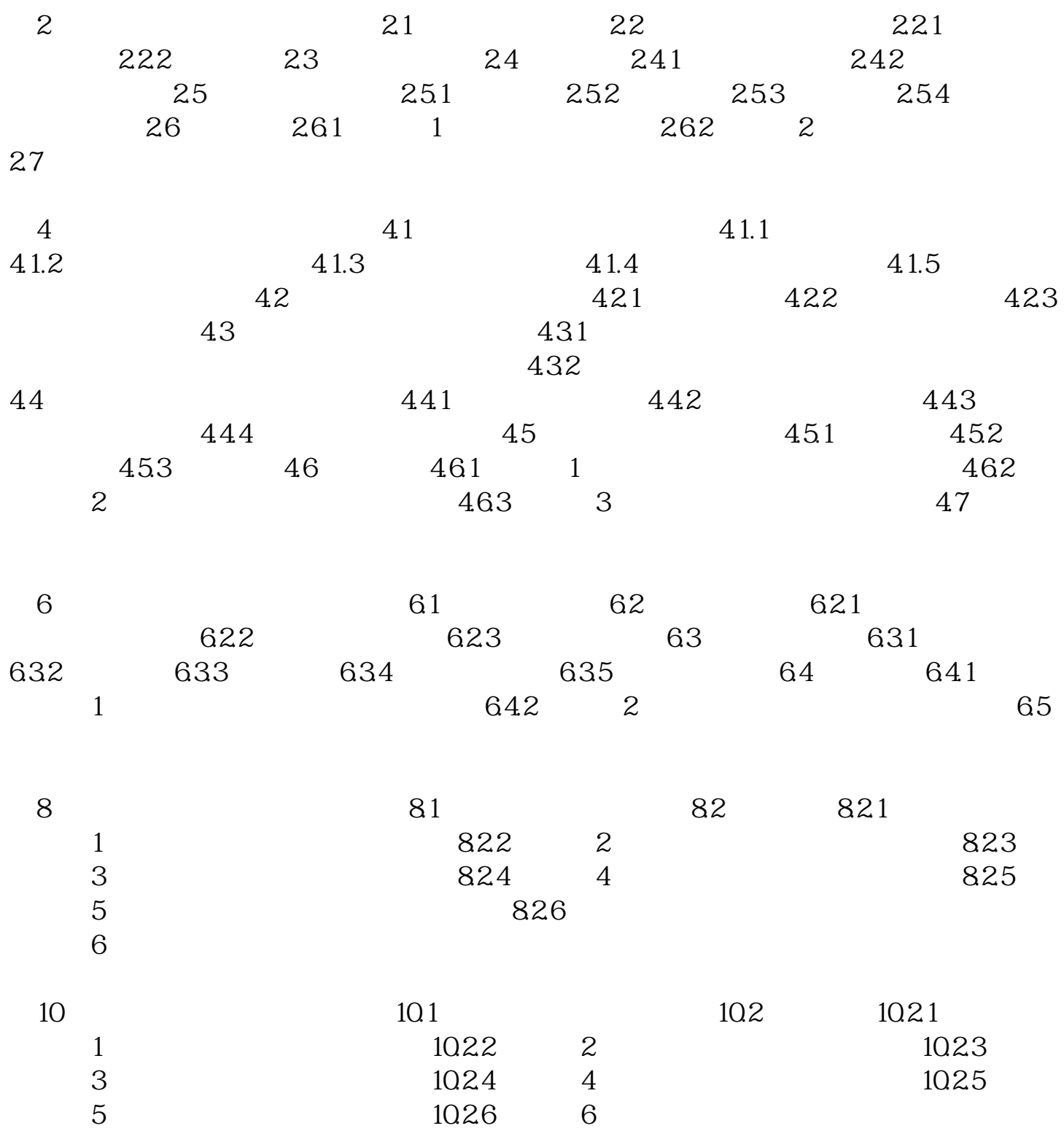

[显示全部信息](javascript:void(0);)

本站所提供下载的PDF图书仅提供预览和简介,请支持正版图书。 www.tushupdf.com